## ?????? ???? ?? ? ??.

307 Softcamp Admin Mon, Jun 22, 2020 22 0 709

## **????**

보안드라이브 사용 기간 만료되었다는 알림창이 발생하였습니다.

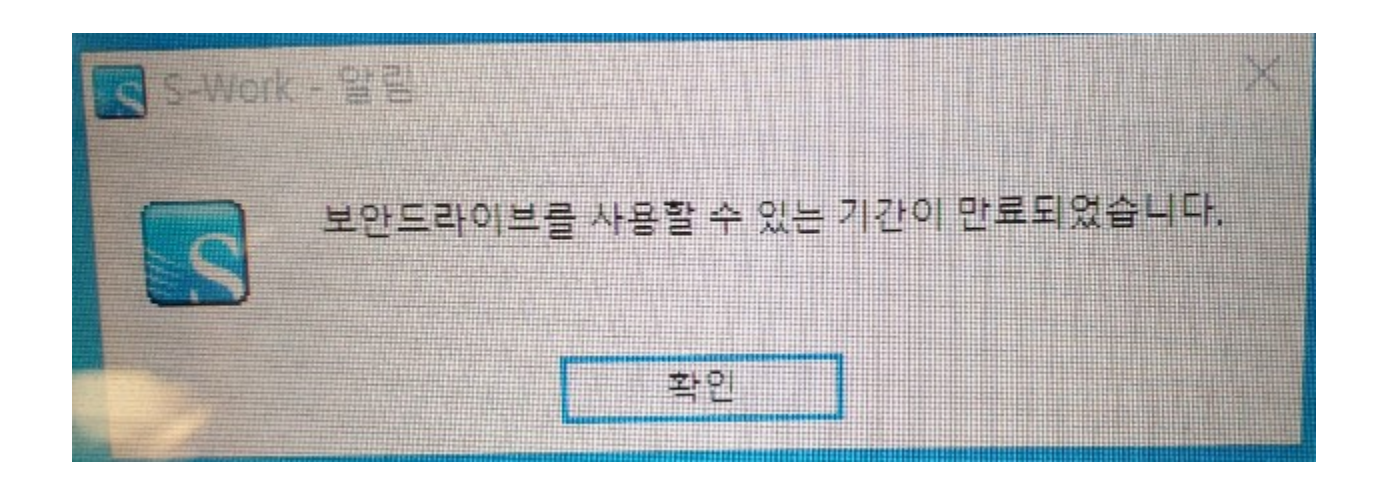

## **????**

- 보안드라이브 사용에 대한 유효기간 설정에 따라 사용 기간이 만료되어 알림 창이 발생한 것입니다.
- S-Work 관리자 콘솔에서 유효 기간에 대한 정책 변경을 해 주시기 바랍니다.
	- $-$  222  $\mathbb{Z} \supseteq \mathrm{S-Work}$  S-Work $\mathbb{Z} \supseteq \mathrm{S-Work}$

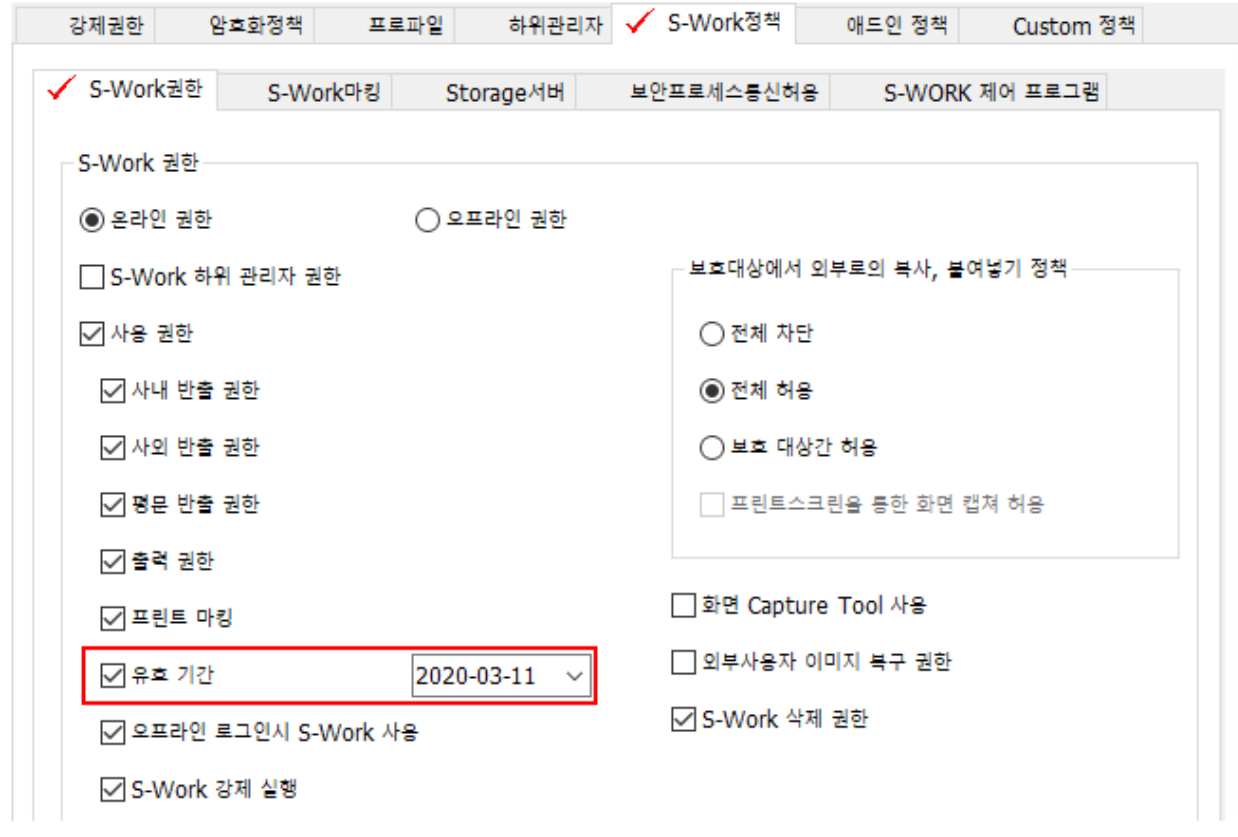

Online URL: <https://docs.softcamp.co.kr/article.php?id=307>